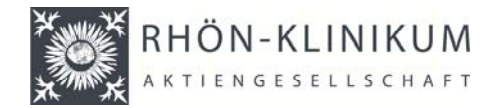

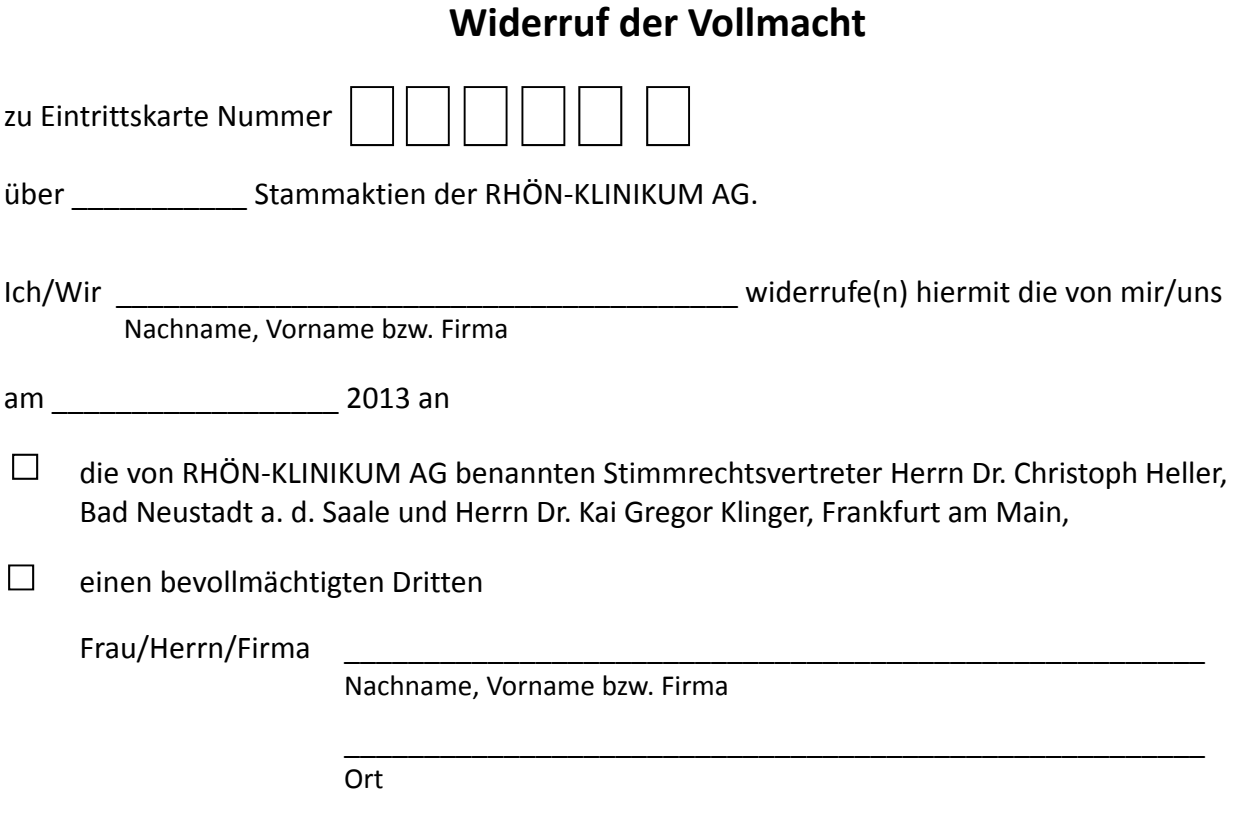

erteilte Vollmacht mich/uns in der auf den 12. Juni 2013 einberufenen Hauptversammlung der RHÖN‐KLINIKUM AG zu vertreten und das Stimmrecht für die Aktien, für die die oben genannte Eintrittskarte ausgestellt wurde, für mich/uns auszuüben.

## **Datum, Unterschrift(en) bzw. anderer Abschluss der Erklärung i.S.v. § 126b BGB**

\_\_\_\_\_\_\_\_\_\_\_\_\_\_\_\_\_\_\_\_\_\_\_\_\_\_\_\_\_\_\_\_\_\_\_\_\_\_\_\_\_\_\_\_\_\_\_\_\_\_\_\_\_\_\_\_\_\_\_\_\_\_\_

## **Hinweise:**

- Der Widerruf der Vollmacht bedarf der Textform (§ 126b BGB). Kreditinstitute, Aktionärsvereinigungen oder die diesen nach § 135 Abs. 8 AktG gleichgestellten Personen können für ihre eigene Bevollmächtigung bzw. deren Widerruf abweichende Regelungen für die Form vorsehen. Die Aktionäre werden gebeten, sich in diesem Fall mit dem zu Be‐ vollmächtigenden rechtzeitig wegen der Form abzustimmen.
- Sofern Sie die den von der Gesellschaft benannten Stimmrechtsvertretern erteilte Vollmacht widerrufen, übermitteln Sie den Widerruf **bis zum 11. Juni 2013 um 24:00 Uhr (eingehend)** bitte an u. g. Adresse.
- Sofern Sie die einem Dritten erteilte Vollmacht widerrufen, können Sie den Widerruf gegenüber dem von Ihnen bevollmächtigten Dritten erklären oder auch gegenüber der Gesellschaft. Falls Sie den Widerruf gegenüber der Gesell‐ schaft erklären, übermitteln Sie bitte den Widerruf **bis zum 11. Juni 2013 um 24:00 Uhr (eingehend)** an u. g. Adresse.

Am Tag der Hauptversammlung bitten wir Sie, den Widerruf am Eingangsschalter der Hauptversammlung zu überrei‐ chen, wenn Sie eine von Ihnen erteilte Vollmacht erst am Tag der Hauptversammlung widerrufen möchten.

**RHÖN‐KLINIKUM AG c/o Computershare Operations Center 80249 München; oder** 

**per Fax: 089‐3090374675; oder**

**per E‐Mail: rka‐hv2013@computershare.de**